# **people Documentation**

**Chris Waites**

**Aug 27, 2020**

## Contents:

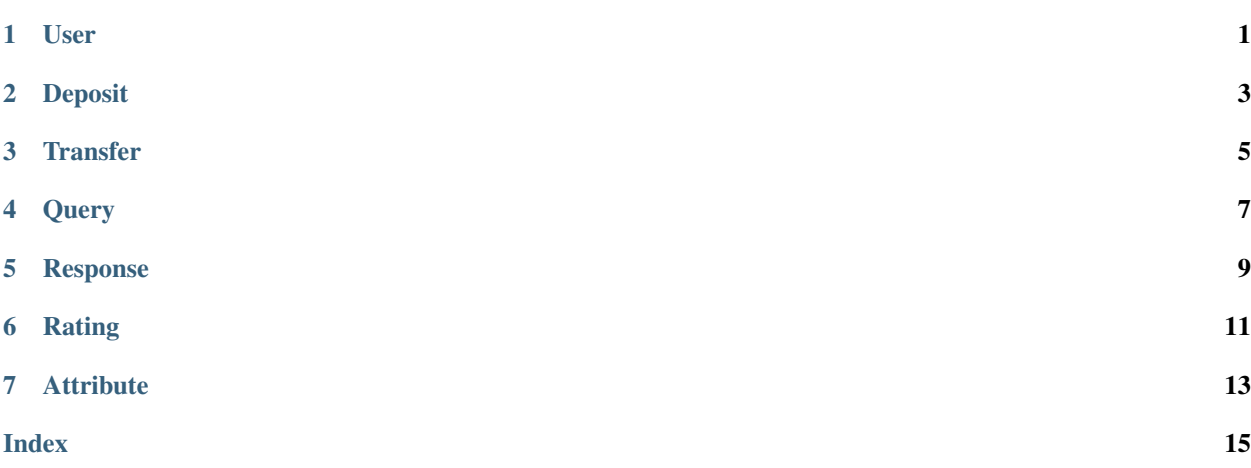

### User

#### <span id="page-4-1"></span><span id="page-4-0"></span>**class** people.**User**

Represents user details (email, username, balance, etc.)

#### **static create**(*\*args*, *\*\*kwargs*) Creates a new User instance.

#### Parameters

- **email**  $(str)$  The new account's email.
- **username**  $(str)$  The new account's username.
- **password**  $(str)$  The new account's password.

### **static profile**()

Retrieves the details of a given Profile instance.

## Deposit

#### <span id="page-6-1"></span><span id="page-6-0"></span>**class** people.**Deposit**

A deposit into a user's account.

```
static create(*args, **kwargs)
```
Creates a new Deposit instance. Must visit <https://people-api-server.herokuapp.com/register> prior to set profile's stripeAccountId.

Parameters

- **stripeToken** (int) A Stripe token representing a valid card.
- **amount**  $(int)$  The amount of the deposit in cents.

```
static list(*args, **kwargs)
```
Retrieves all Deposit instances associated with the current user.

**static read**(*\*args*, *\*\*kwargs*)

Retrieves the details of a given Deposit instance.

**Parameters**  $id (str)$  **– The id of the deposit.** 

## **Transfer**

### <span id="page-8-1"></span><span id="page-8-0"></span>**class** people.**Transfer**

```
static create(*args, **kwargs)
```
Creates a new Transfer instance. Must visit <https://people-api-server.herokuapp.com/register> prior to set profile's stripeAccountId.

**Parameters amount**  $(int)$  – The amount of the transfer in cents.

**static list**(*\*args*, *\*\*kwargs*) Retrieves all Transfer instances associated with the current user.

**static read**(*\*args*, *\*\*kwargs*) Retrieves the details of a given Transfer instance.

**Parameters**  $id (str)$  **– The id of the transfer.** 

## **Query**

#### <span id="page-10-1"></span><span id="page-10-0"></span>**class** people.**Query**

### **static create**(*\*args*, *\*\*kwargs*) Creates a new Query instance.

#### Parameters

- **text**  $(str)$  The text to be included in the query.
- **regex** (str, optional) A regex the response must match to be valid. Defaults to '.\*'.
- **callback** (str, optional) The url for the Response to be POSTed to. Defaults to None.
- **bid** (int, optional) The bid price for the Response in cents. Defaults to 1.

#### **static get**(*\*args*, *\*\*kwargs*)

Requests an unanswered Query compatible with the current user.

#### **static list**(*\*args*, *\*\*kwargs*)

Retrieves all Query instances associated with the current user.

### **static read**(*\*args*, *\*\*kwargs*) Retrieves the details of a given Query instance.

**Parameters**  $id(str)$  **– The id of the query.** 

## Response

#### <span id="page-12-1"></span><span id="page-12-0"></span>**class** people.**Response**

**static create**(*\*args*, *\*\*kwargs*) Creates a new Response instance.

Parameters

- **text**  $(str)$  The text for the response.
- **query**  $(str)$  The id of the target query.

**static list**(*\*args*, *\*\*kwargs*) Retrieves all Response instances associated with the current user.

**static read**(*\*args*, *\*\*kwargs*) Retrieves the details of a given Response instance.

**Parameters**  $id(str)$  **– The id of the response.** 

## Rating

#### <span id="page-14-1"></span><span id="page-14-0"></span>**class** people.**Rating**

**static create**(*\*args*, *\*\*kwargs*) Creates a new Rating instance.

Parameters

- **satisfactory** (bool) True if the response is satisfactory, False otherwise.
- **response** (str) The id of the response.

**static destroy**(*\*args*, *\*\*kwargs*) Deletes a given Rating instance.

**Parameters**  $id (str)$  **– The id of the rating.** 

**static list**(*\*args*, *\*\*kwargs*) Retrieves all Rating instances associated with the current user.

**static read**(*\*args*, *\*\*kwargs*)

Retrieves the details of a given Rating instance.

**Parameters**  $id (str)$  **– The id of the rating.** 

## **Attribute**

#### <span id="page-16-1"></span><span id="page-16-0"></span>**class** people.**Attribute**

A key-value relationship representing a profile attribute. E.g. 'education': 'university of california, berkeley'

**static create**(*\*args*, *\*\*kwargs*) Creates a new Attribute instance.

Parameters

- **key**  $(str)$  The attribute tag.
- **value**  $(str)$  The attribute value.

**static destroy**(*\*args*, *\*\*kwargs*) Deletes a given Attribute instance.

**Parameters**  $id(str)$  **– The id of the attribute.** 

**static list**(*\*args*, *\*\*kwargs*) Retrieves all Attribute instances associated with the current user.

**static read**(*\*args*, *\*\*kwargs*)

Retrieves the details of a given Attribute instance.

**Parameters**  $id(str)$  **– The id of the attribute.** 

## Index

## <span id="page-18-0"></span>A

Attribute (*class in people*), [13](#page-16-1)

## C

create() (*people.Attribute static method*), [13](#page-16-1) create() (*people.Deposit static method*), [3](#page-6-1) create() (*people.Query static method*), [7](#page-10-1) create() (*people.Rating static method*), [11](#page-14-1) create() (*people.Response static method*), [9](#page-12-1) create() (*people.Transfer static method*), [5](#page-8-1) create() (*people.User static method*), [1](#page-4-1)

## D

Deposit (*class in people*), [3](#page-6-1) destroy() (*people.Attribute static method*), [13](#page-16-1) destroy() (*people.Rating static method*), [11](#page-14-1)

## G

get() (*people.Query static method*), [7](#page-10-1)

## L

- list() (*people.Attribute static method*), [13](#page-16-1) list() (*people.Deposit static method*), [3](#page-6-1) list() (*people.Query static method*), [7](#page-10-1)
- list() (*people.Rating static method*), [11](#page-14-1)
- list() (*people.Response static method*), [9](#page-12-1)
- list() (*people.Transfer static method*), [5](#page-8-1)

### P

profile() (*people.User static method*), [1](#page-4-1)

## Q

Query (*class in people*), [7](#page-10-1)

## R

Rating (*class in people*), [11](#page-14-1) read() (*people.Attribute static method*), [13](#page-16-1) read() (*people.Deposit static method*), [3](#page-6-1)

read() (*people.Query static method*), [7](#page-10-1) read() (*people.Rating static method*), [11](#page-14-1) read() (*people.Response static method*), [9](#page-12-1) read() (*people.Transfer static method*), [5](#page-8-1) Response (*class in people*), [9](#page-12-1)

## T

Transfer (*class in people*), [5](#page-8-1)

## U

User (*class in people*), [1](#page-4-1)